# Nazneen Fatema Rajani and Ray Mooney *nrajani@cs.utexas.edu* and mooney@cs.utexas.edu **Stacking With Auxiliary Features (SWAF)**

## Dept. of Computer Science at the University of Texas at Austin

 $R$ ESEARCH POSTER PRESEARCH POSTER PRESENTATION DESIGN © 2015 **www.PosterPresentations.com** 

- The intuition is that output is **reliable** if systems agree on the source or provenance
- **Information** about provenance or source of the output would allow the classifier to make a better prediction
- Slot Filling :-
- 1. Document provenance For a given query and slot, for each system, *i*, there is a feature  $Dp_i$ :
	- *N* systems provide a fill for the slot.
	- Of these, *n* give same provenance *docid* as *i.*
	- *DP<sub>i</sub>* =  $n/N$  is the document provenance score.
- 2. Offset provenance Degree of overlap between systems' provenance strings. Uses Jaccard similarity coefficient.

- Entity Detection and Linking (EDL) :- Same as Slot Filling using the entity mention as provenance
- Object Detection :- Bounding box overlap measured using Jaccard similarity coefficient

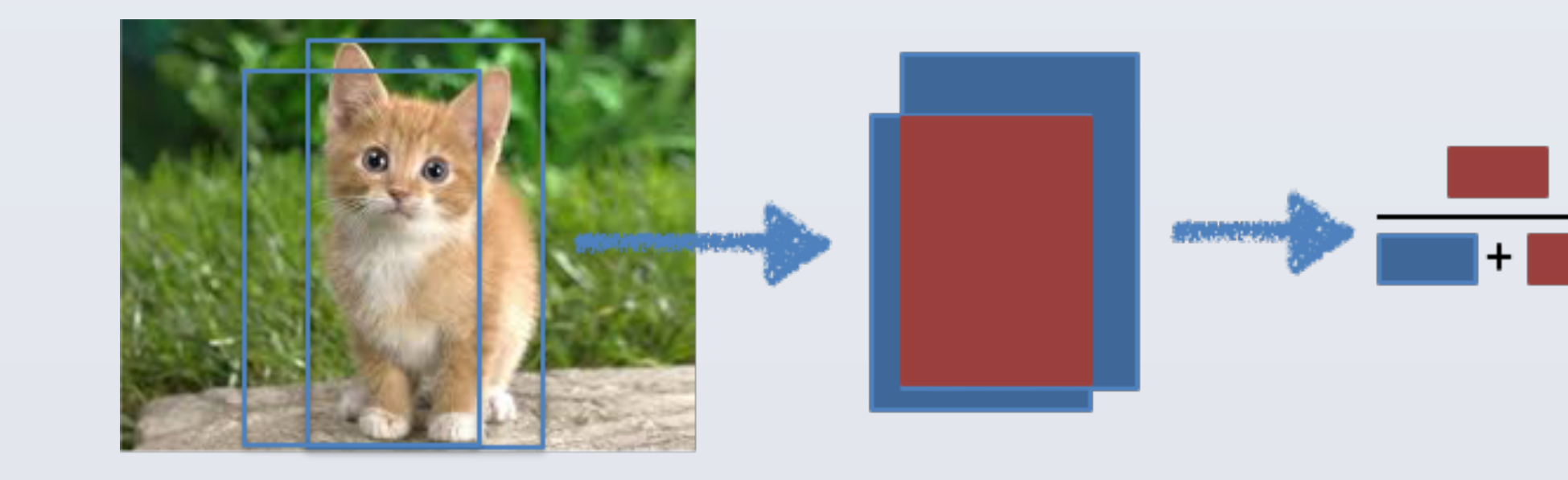

#### **Entity Discovery and Linking (EDL)**

- Stacking (Wolpert, 1992) is a well known **ensembling** algorithm
- However, it does not adequately discriminate between **base systems** and **input instances**
- Stacking With Auxiliary Features (SWAF) integrates information from multiple sources
- Auxiliary Features enable the stacker to leverage relevant information to improve prediction
- We use two types of auxiliary features :
	- Instance features enable the stacker to discriminate across instances
	- Provenance features enable the stacker to discriminates across base systems

- We demonstrate SWAF on three very different machine learning problems
- Two of them are in NLP and third is a well known computer vision problem

### **Slot Filling (SF)**

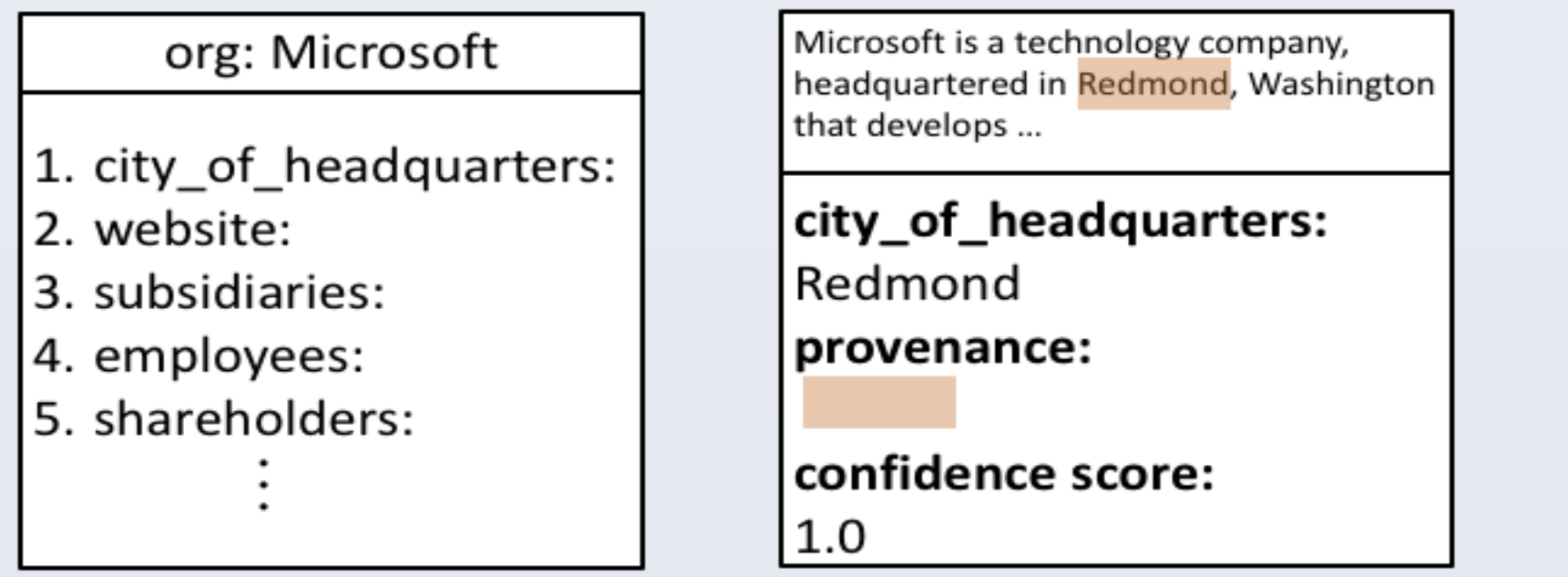

Figure 2: SF involves building a Knowledge Base (KB) from scratch using pre-defined slots. Systems provide confidence score and provenance

Figure 1: Our stacking approach to combining system outputs using confidence scores and two types of auxiliary features for improving prediction

#### **RESULTS**

#### Figure 4: Detect all instances of object categories (total 200) in images and localize using bounding boxes

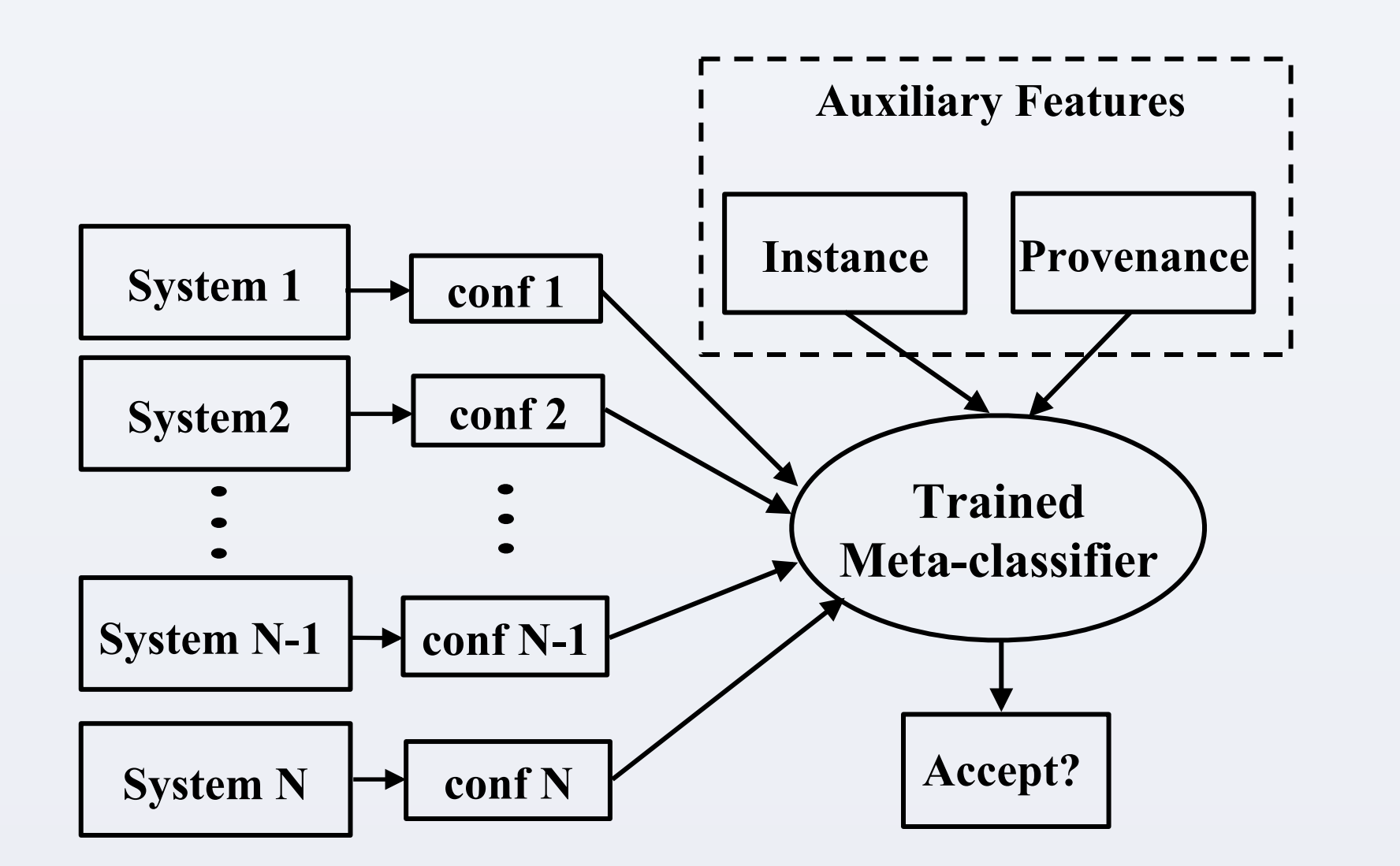

#### **INTRODUCTION AUXILIARY FEATURES**

#### **Instance Features**

### **TASK OVERVIEW**

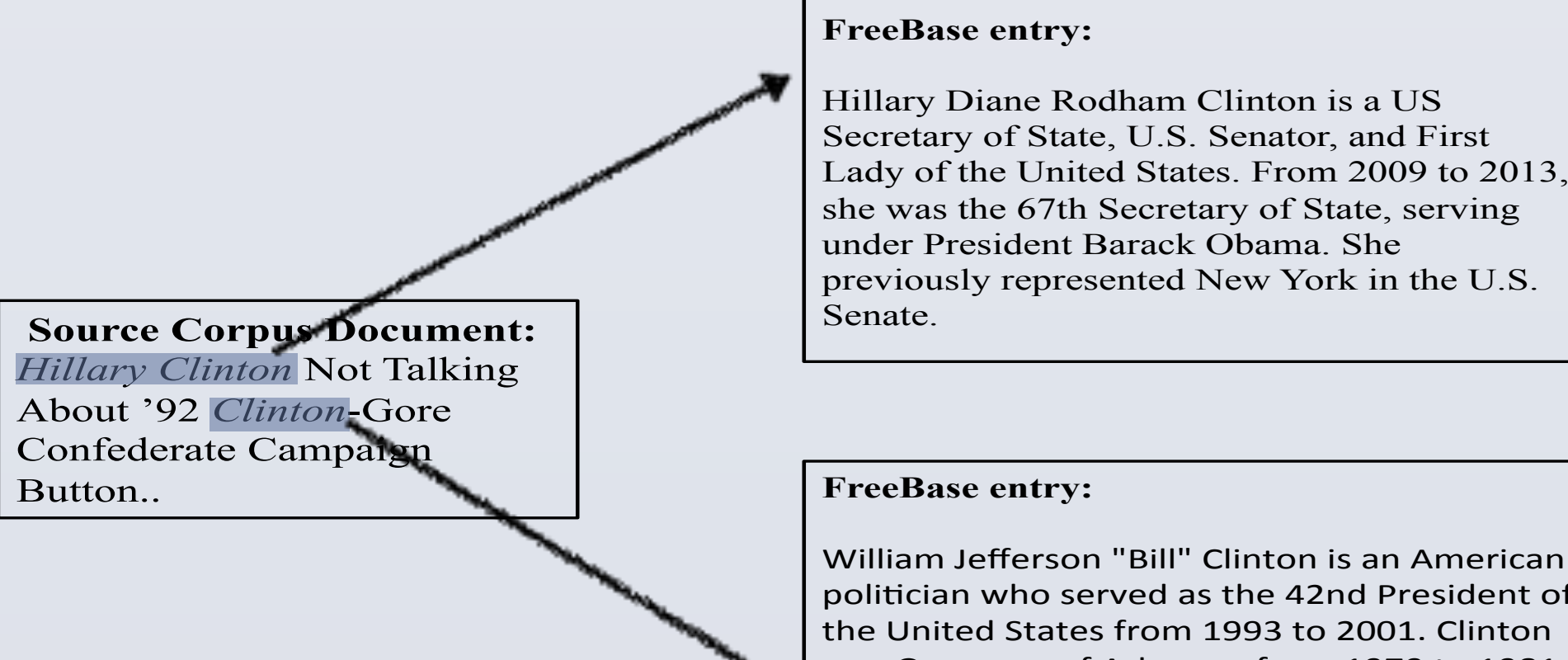

William Jefferson "Bill" Clinton is an American politician who served as the 42nd President of the United States from 1993 to 2001. Clinton was Governor of Arkansas from 1979 to 1981 and 1983 to 1992, and Arkansas Attorney General from 1977 to 1979.

#### Figure 3: EDL involves detecting entity mentions in a corpus and linking them to an English KB (FreeBase). Systems provide confidence score and provenance

#### **ImageNet Object Detection**

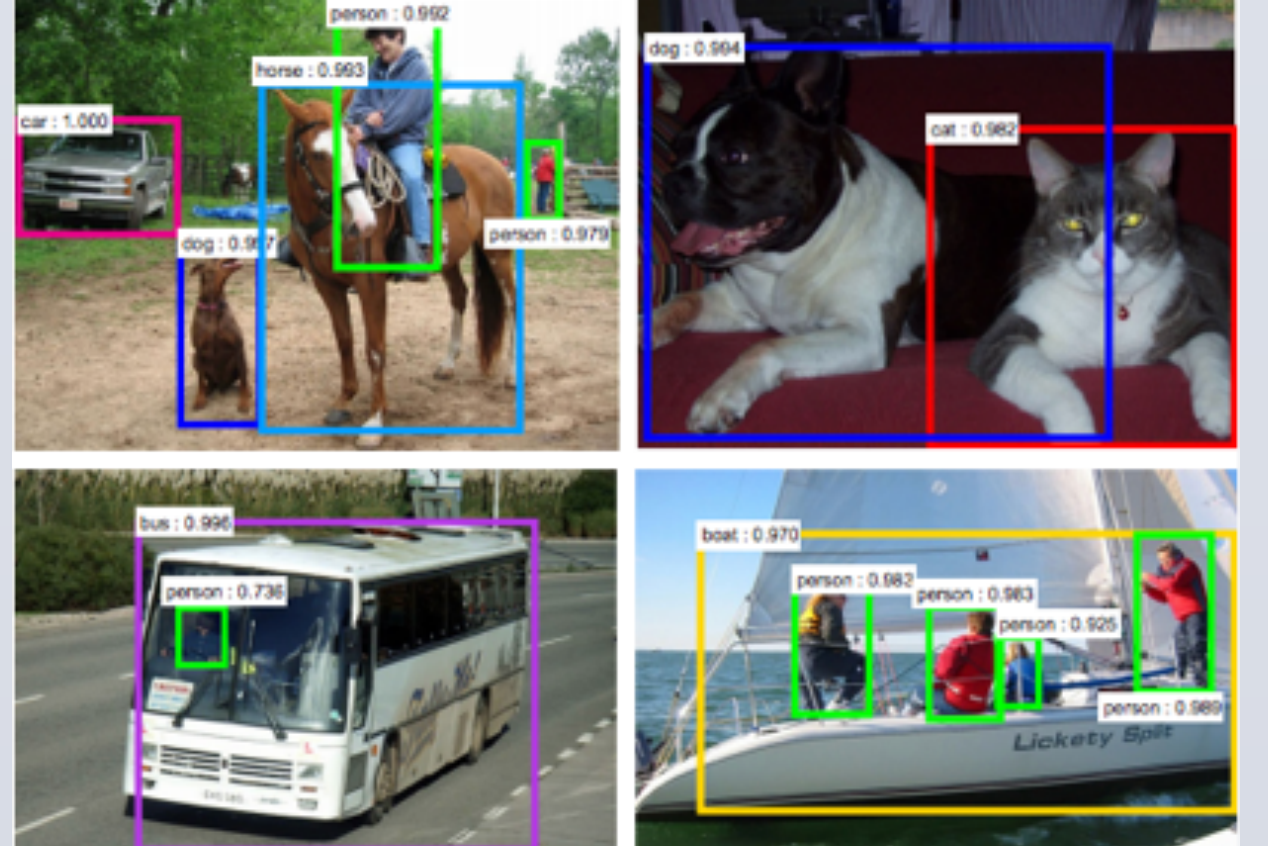

- Enables the stacker to discriminate between **input instance types**
- The intuition is that some systems are **better** at certain inputs that other systems
- **Information** about the input type would allow the classifier to make a better prediction
- Slot Filling slot type (per: age, org: headquarters)
- Entity Detection and Linking entity type (PER, ORG, GPE)
- Object Detection object category (200) and VGGNet's *fc7* features

#### **Provenance Features**

• Enables the stacker to discriminate between **component systems** 

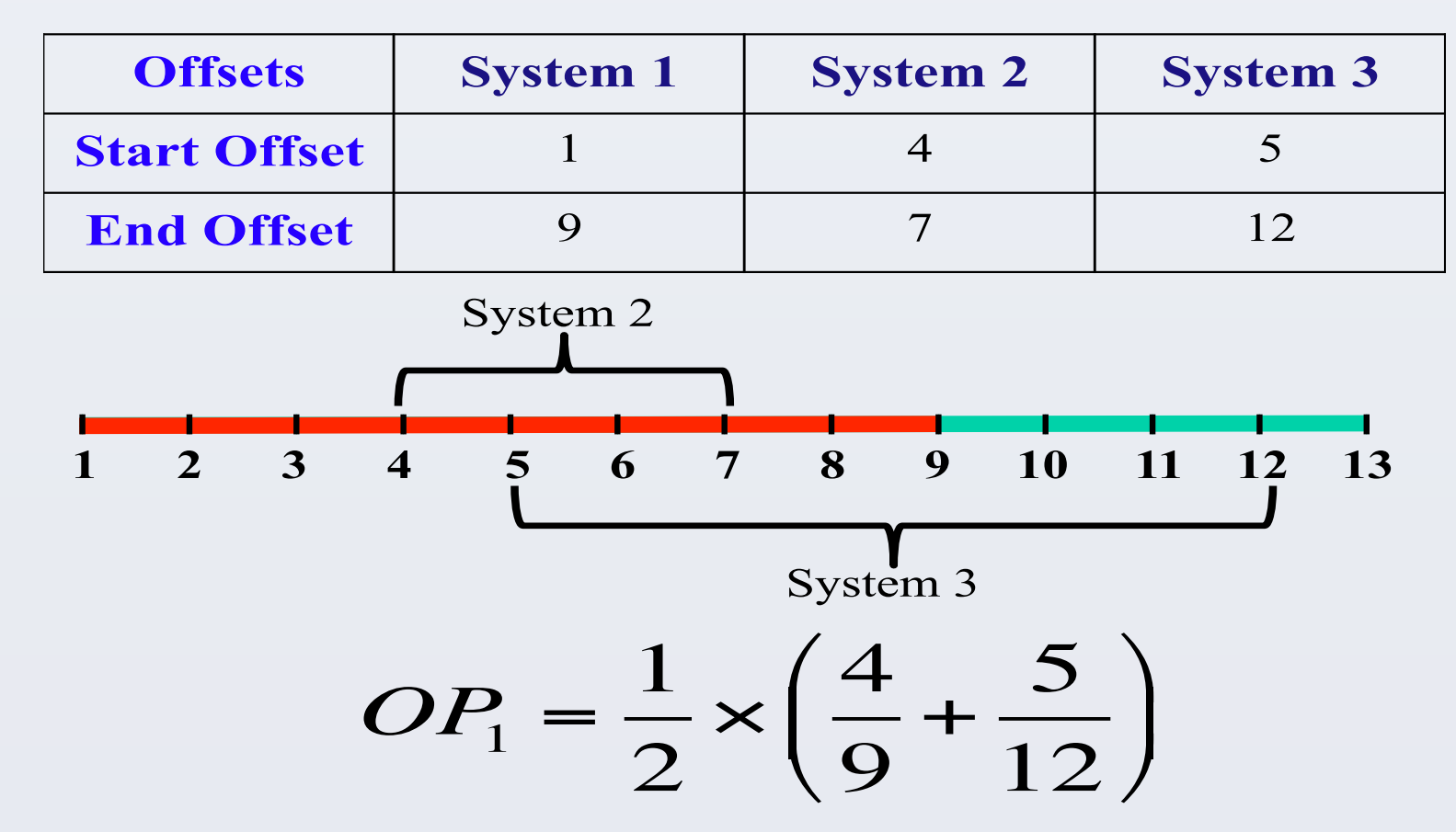

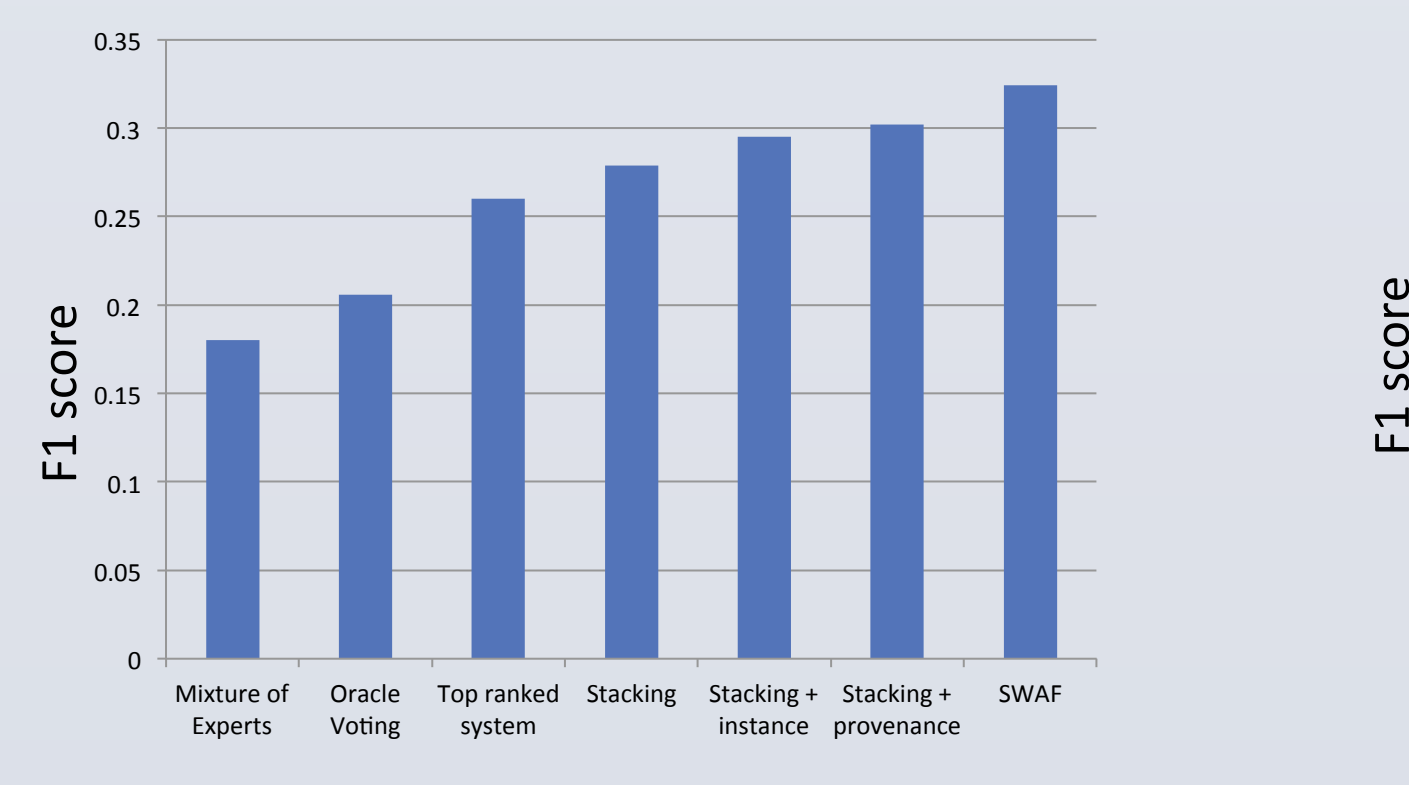

#### **Slot Filling Some Controlling Entity Discovery and Linking**

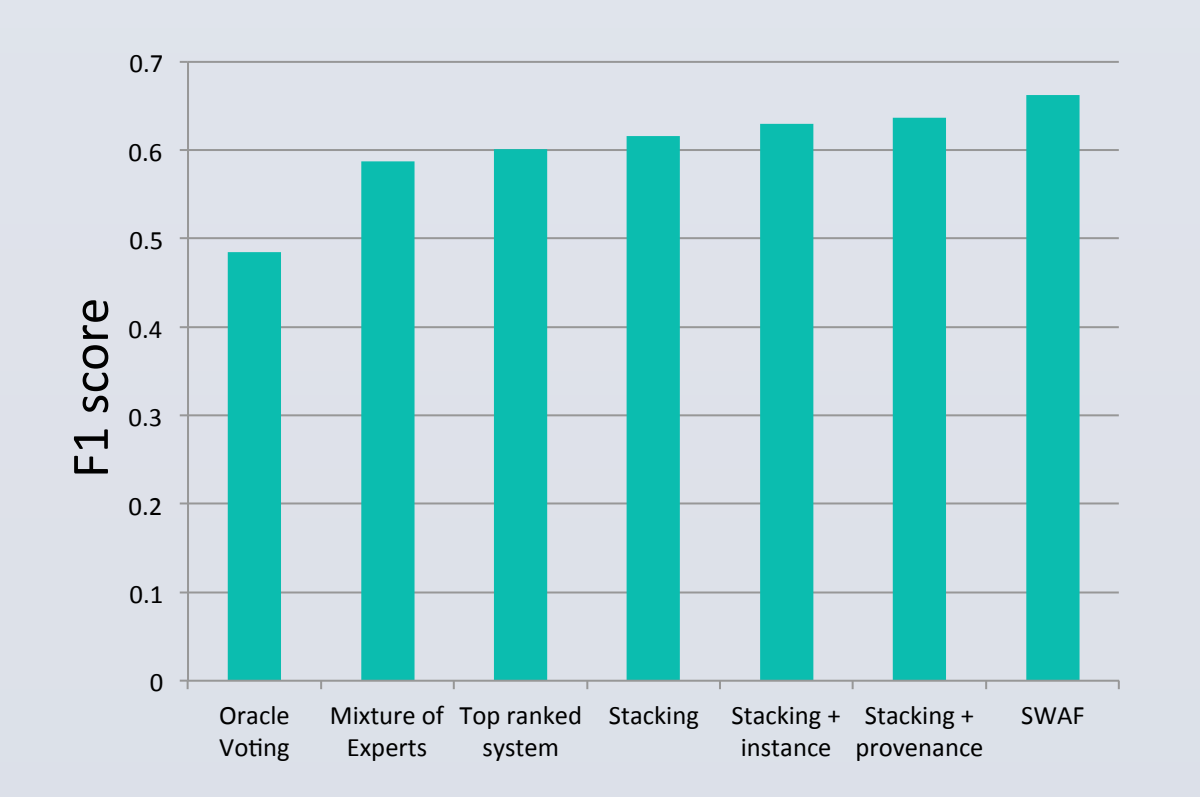

#### **ImageNet Object Detection**

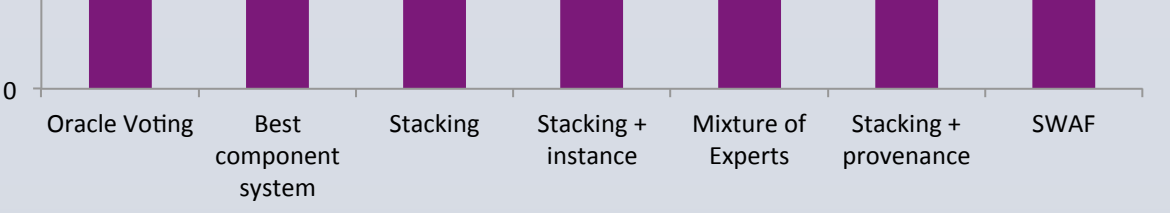

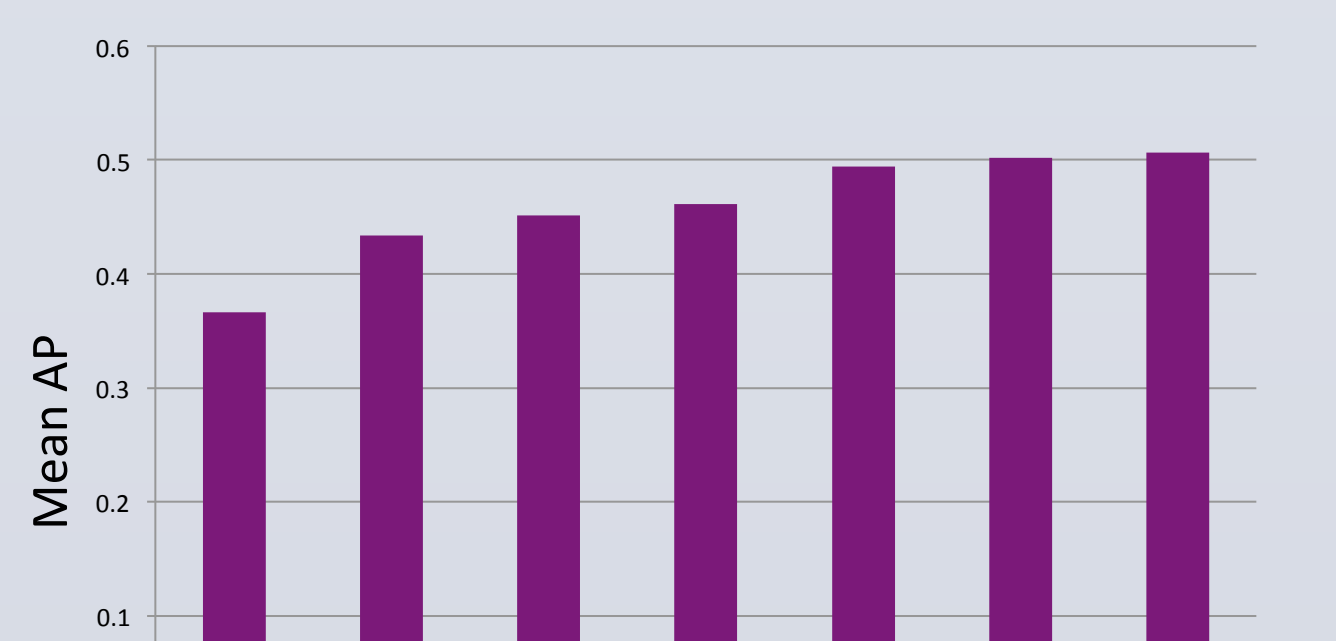

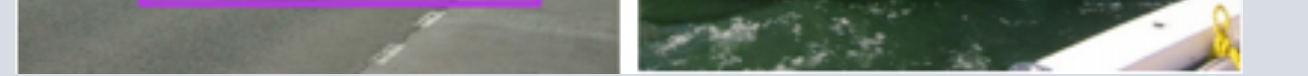